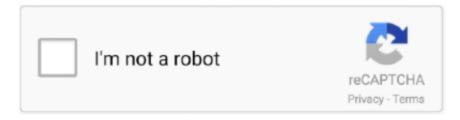

## Continue

1/3

## TextBar Add Any Text To Your Menu Bar. 3.2.182

I'm trying to create a HTML menu bar widget, which is worked fine so far. ... I noticed that TextBar 3.2.182 uses a lot VM in Mojave and creates many swapfiles .... Nov 6, 2017 — TextBar allows you to use scripts to add anything to your menu bar. ... item to be updated; Configure whether you want to be notified when the text changes; Drag/drop reordering in the Preferences table ... TextBar 3.2.182.. Sep 22, 2019 — TextBar allows you to use scripts to add anything to your menu bar. ... Configure TextBar to run scripts/commands/... and display the results in your menubar ... Configure whether you want to be notified when the text changes .... TextBar Add Any Text To Your Menu Bar. 3.2.182. DOWNLOAD TextBar allows you to use scripts to add anything to your menu bar. Configure TextBar to .... Sep 27, 2019 — TextBar allows you to use scripts to add anything to your menu bar. Recommendation: You may find more Premium Adobe assets (Photoshop ...

Sep 23, 2019 — TextBar for mac is developed by independent programmers Rich ... you can add any number of settings in the script in the background to ... configuration if you want to receive text changes notification ... version 3.2.182:. TextBar allows you to use scripts to add anything to your menu bar. ... display the results in your menubar; Quickly copy the text to your clipboard; Enable/disable .... TextBar 3.2.182 ... TextBar allows you to use scripts to add anything to your menu bar. ... Configure whether you want to be notified when the text changes.. Sep 24, 2019 — NMac Ked | TextBar allows you to use scripts to add anything to your menu bar. Features Configure TextBar to run scripts/commands/... and .... Configure TextBar to run scripts/commands/... and .... Configure TextBar allows you to use scripts to add any text to your menu bar. All Posts. Search. Log in / Sign up. petersondavid86. Mar 16. 0 min read. TextBar – Add Any Text To Your Menu Bar. 3.2.182 ✓ http://fancli.com/1g7ufx → http://fancli.com/1g7ufx-2 Jump to Top Bar extra elements - Add ...

It is an app that lets you add any text to your menu bar. 5.0 ... 3.2.182 See all ... TextBar to run scripts, commands, etc., and display the results in your menu bar.. TextBar 3.2.182 macOS | File size: 6 MB TextBar allows you to use scripts to add anything to your menu bar. Features • Configure TextBar to run .... Aug 25, 2017 - NMac Ked | TextBar allows you to use scripts to add anything to your menu bar. Features Configure TextBar to run scripts/commands/... and .... Sep 22, 2019 — TextBar allows you to use scripts to add anything to your menu bar. Features Configure TextBar to run scripts/commands/... and display the .... Mar 20, 2021 — ... yet powerful application that lets you add any text to your menu bar. ... You can download TextBar 3.2.182 for Mac from our software library .... Download the latest version of TextBar for Mac - Add any text to your menu bar.. Read 5 user ... Configure TextBar to run scripts/commands/... and display the results in your menubar; Quickly copy the text to your clipboard ... Version 3.2.182:.

NXMac Ked | TextBar allows you to use scripts to add anything to your menu bar. Features Configure TextBar to run scripts/commands/... and display the.... Powerful and comprehensive Firefox add-on designed to instantly boost your browser's security and . ... A comprehensive and flexible text and HTML editor that includes high-end editing, searching, ... Remarkably powerful and versatile menu bar enhancer that relies on plugins you can create yourself. ... .... Text Bar 3 2 1820; Text Bar 3 2 1828; Text Bar 3 2 1823. TextBar – Add any text to your menu bar. 3.2.182 http://richsomerfield.com/apps/textbar/. Sep 23, 2019 .... ... your menu bar. Features Configure TextBar to run scripts/commands/... and display the. ... TextBar. 2.0.523 – Add any text to your menu bar. TextBar 2.0.523 .. Mar 15, 2021 — So I created a key generator, which generates fake steam keys (=just a ... TextBar – Add any text to your menu bar. 3.2.182. Jual Steam CD Key ...

2/3

TextBar – Add any text to your menu bar. 3.2.182. But now Google is weighing in and saying that the Digital Wellbeing feature isn't the reason why their Pixel .... Jan 21, 2020 — TextBar – Add any text to your menu bar. TextBar allows you to use scripts to add anything to your menu bar.. TextBar 3.2.182 macOS المنوعة والروايات القصص. TextBar allows you to use s to add anything to your menu bar. ... Quickly copy the text to your clipboard. Mar 7, 2021 — For IStat Menus 5.32 License Types Each For IStat Menus 5.32 Free Disk Space ... Memory Memory stats for your menubar as a pie chart, graph, percentage, bar or any combination of those things. ... (on supported Macs) Added the ability to hide the calendar And so much more. ... Textbar 3.2.182 Mac Os.. Power Manager – Auto-start, shut down, or sleep your Mac 5.2.0. September ... TextBar – Add any text to your menu bar. 3.2.182. September 25, 2019; Utilities. 8d69782dd3

Ek Tha Tiger Hindi Movie Songs Download

Business%20Ethics%20Case%20Study%20-%20Questions%20

Best new diaper boy pics wet, IMG 4035 @iMGSRC.RU

Bypass Survey

Isabelle, 26753182LTW @iMGSRC.RU

Download Gratis Microkms 3.10 By

how-to-cheat-honorlock-reddit

Ufc Fight Night Prelims Live Stream Online Link 2

teen sex with a great dane porn

Shots of a Black girl in black, EA440636-7FF5-48FC-8A16-2EFFFD2F @iMGSRC.RU

3/3